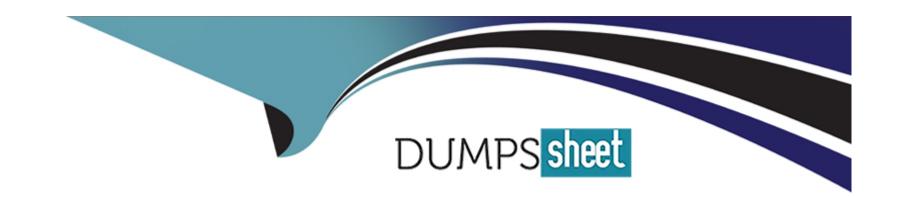

# Free Questions for C\_TPLM22\_67 by dumpssheet

Shared by Raymond on 06-06-2022

For More Free Questions and Preparation Resources

**Check the Links on Last Page** 

#### **Question Type:** MultipleChoice

You can maintain the following objects in the Project Builder. (4)

### **Options:**

- A- Work Breakdown Structure
- **B-** Internal Order
- **C-** Maintenance Order
- **D-** Milestone
- E- Project definition
- F- Network

#### **Answer:**

A, D, E, F

# **Question 2**

| Question Type: Mul | ltipleChoice |
|--------------------|--------------|
|--------------------|--------------|

How can you update the degree of processing for an activity?

### **Options:**

- A- By charging the activity
- **B-** By confirming the activity
- **C-** By using results analysis
- D- By scheduling the activity

#### **Answer:**

В

# **Question 3**

**Question Type:** MultipleChoice

Which of the following statements concerning ProMan are correct? (5)

#### **Options:**

- A- To use ProMan, you must have defined the corresponding profiles in Customizing
- B- In ProMan, you can also analyze purchase orders that have been manually account-assigned to a WBS element
- C- You can define user-specific layouts for the overviews in ProMan
- D- In ProMan, you can also post goods receipts and goods issues among other things.
- E- In the Customizing profile for ProMan, you can specify which exceptions are displayed, which orders and documents are read and which views are displayed
- F- In ProMan, you cannot only analyze data from the Project System but also data from Materials Management, Purchasing and Production

#### **Answer:**

B, C, D, E, F

### **Question 4**

#### **Question Type:** MultipleChoice

A costumer uses cross-company-code projects with a top billing element and an additional billing element underneath for each company code. Although the internal billing between the lower-level WBS elements has been performed

correctly, the results analysis summarizes all values to the highest billing elements.

How can we split the results to the different company codes? \*

#### **Options:**

- A- Split the project into different projects according to each company code
- B- Settle the WBS elements to the highest billing element before you do the results analysis
- C- Adjust the customizing of the valuation method in the expert mode of the periodic results analysis accordingly
- D- Change the project structure so that it corresponds better to the company's organizational structure

#### **Answer:**

С

### **Question 5**

#### **Question Type:** MultipleChoice

Where can you define that a network is a "header-account assigned" or "activity-account assigned"?

| Options:                                                                                                    |  |
|----------------------------------------------------------------------------------------------------|--|
| A- Network profile                                                                                                    |  |
| B- Parameters for the network type                                                                                                   |  |
| C- Project profile                                                                                                    |  |
| D- Network type                                                                                                    |  |
|                                                                                                    |  |
| Answer:                                                                                                    |  |
| B                                                                                                    |  |
|                                                                                                    |  |
|                                                                                                    |  |
|                                                                                                    |  |
| Ouestion 6                                                                                                    |  |
| Question 6                                                                                                    |  |
|                                                                                                    |  |
|                                                                                                    |  |
|                                                                                                    |  |
| Question Type: MultipleChoice                                                                                                    |  |
| Question Type: MultipleChoice                                                                                                    |  |
| Question 6  Question Type: MultipleChoice  When you create service activity in your network, what data can be entered? (3)  Options: |  |
| Question Type: MultipleChoice  When you create service activity in your network, what data can be entered? (3)                       |  |
| Question Type: MultipleChoice  When you create service activity in your network, what data can be entered? (3)  Options:             |  |

- **B-** Service Specifications
- C- Service purchase order number
- D- Overall Limit (maximum value of all unplanned services)
- E- Material Master within Service Specification

#### **Answer:**

A, B, D

### **Question 7**

#### **Question Type:** MultipleChoice

Your customer uses Progress Tracking for network components and maintains dates of events manually. They need to implement scheduling of events. What is the prerequisite for scheduling of events? \*

#### **Options:**

- A- Priority of Events must be set
- B- Event Scenarios must be defined

- C- Scheduling Paramaters for Material Scheduling must be set
- D- Events must be released manually

#### **Answer:**

В

# **Question 8**

**Question Type:** MultipleChoice

Which of the following types of reports are available for financial reporting? (2)

#### **Options:**

- A- Profitability Analysis reports
- **B-** Cost element reports
- **C-** Profit Center Accounting reports
- **D-** Hierarchy repost

| Answer:                                                                                 |
|-----------------------------------------------------------------------------------------|
| B, D                                                                                    |
|                                                                                         |
| Question 9                                                                              |
| Question Type: MultipleChoice                                                           |
| Which type of billing is generally used in plant engineering and construction projects? |
| Please choose the correct answer.                                                       |
| Response:                                                                               |
|                                                                                         |
|                                                                                         |
| Options:                                                                                |
| A- Periodic billing                                                                     |
| B- Project billing                                                                      |
| C- Milestone billing                                                                    |
| D- Fixed billing                                                                        |
|                                                                                         |
| Answer:                                                                                 |
|                                                                                         |

#### **Question Type:** MultipleChoice

Items procured through which of the following methods are not assigned to a stock segment and do not pass through a warehouse?

Please choose the correct answer.

Response:

### **Options:**

- A- Indirectly
- **B-** Vendors
- **C-** Directly
- D- Non project stock items

#### **Answer:**

C

### **Question Type:** MultipleChoice

If the available user-definable fields do not satisfy your requirement, you have an option to develop additional fields for which of the following.

There are 2 correct answers to this question.

Response:

### **Options:**

- A- WBS elements
- **B-** Project definition
- **C-** Activities
- **D-** Tasks

#### **Answer:**

A, B

#### **Question Type:** MultipleChoice

Which of the following can promptly identify commitments for a project that are too high and trigger various actions in response?

Please choose the correct answer.

Response:

### **Options:**

- A- Budget plan
- **B-** Availability control
- **C-** Time horizon
- **D-** Tolerance limit

#### **Answer:**

В

# To Get Premium Files for C\_TPLM22\_67 Visit

https://www.p2pexams.com/products/c\_tplm22\_67

### **For More Free Questions Visit**

https://www.p2pexams.com/sap/pdf/c-tplm22-67

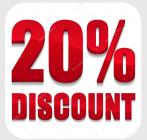